# This Way

ConTEXt magazine #3 May 2003

Pasting digits together Hans Hagen PRAGMA ADE

Each language, discipline (and sometimes designer) has its own conventions with respect to separating digits by commas, periods and/or spaces. This can be semi--automated by the \digits command.

The format of digits not only may differ per language, it also can depend on the content. Instead of hardcoding the punctuation in the source document, you can fall back on the \digits command. This command takes one argument:

1

This will never be a \digits{1.000.000} seller.

This will never be a 1.000.000 seller.

Instead of an braced argument, you can use the space as delimiter.

I will never grow longer than \digits 1.86 \Meter.

I will never grow longer than 1.86 m.

This command is a rather low level one and (for the moment) has no high level interface. The interpretation is controlled by \digitmode:

```
\setdigitmode 1 \digits 12.345,90 \digits 12.345.000 \digits 1,23
\setdigitmode 2 \digits 12.345,90 \digits 12.345.000 \digits 1,23
\setdigitmode 3 \digits 12.345,90 \digits 12.345.000 \digits 1,23
\setdigitmode 4 \digits 12.345,90 \digits 12.345.000 \digits 1,23
\setdigitmode 5 \digits 12.345,90 \digits 12.345.000 \digits 1,23
\setdigitmode 6 \digits 12.345,90 \digits 12.345.000 \digits 1,23
```
The six modes show up as follows:

12.345,90 12.345.000 1,23 12,345.90 12,345,000 1.23 12 345,90 12 345 000 1,23 12 345.90 12 345 000 1.23 12 345,90 12 345 000 1,23 12 345.90 12 345 000 1.23

The sign can be typeset as is or within the space of a digit.

\setdigitsign 0 \digits +12.345,90 \setdigitmode 1 \digits +12.345,90 \setdigitmode 2 \digits +12.345,90 \setdigitmode 3 \digits +12.345,90

This is typset as:

+12.345,90 +12.345,90 +12,345.90 +12 345,90

The digit modes are:

- periods & comma
- commas & period
- thinmuskips & comma
- thinmuskips & period
- thickmuskips & comma
- thickmuskips & period

The digit parser handles a bunch of special characters as well as different formats. We strongly suggest you to use the grouped call.

- . , . comma or period
- , , . comma or period
- @ invisible space
- \_ invisible space
- / invisible sign
- − minus sign
- + + plus sign
- s invisible high sign
- p + high plus sign
- m high minus sign
- n high minus (negative) sign
- zero padding

These triggers are used in the following examples.

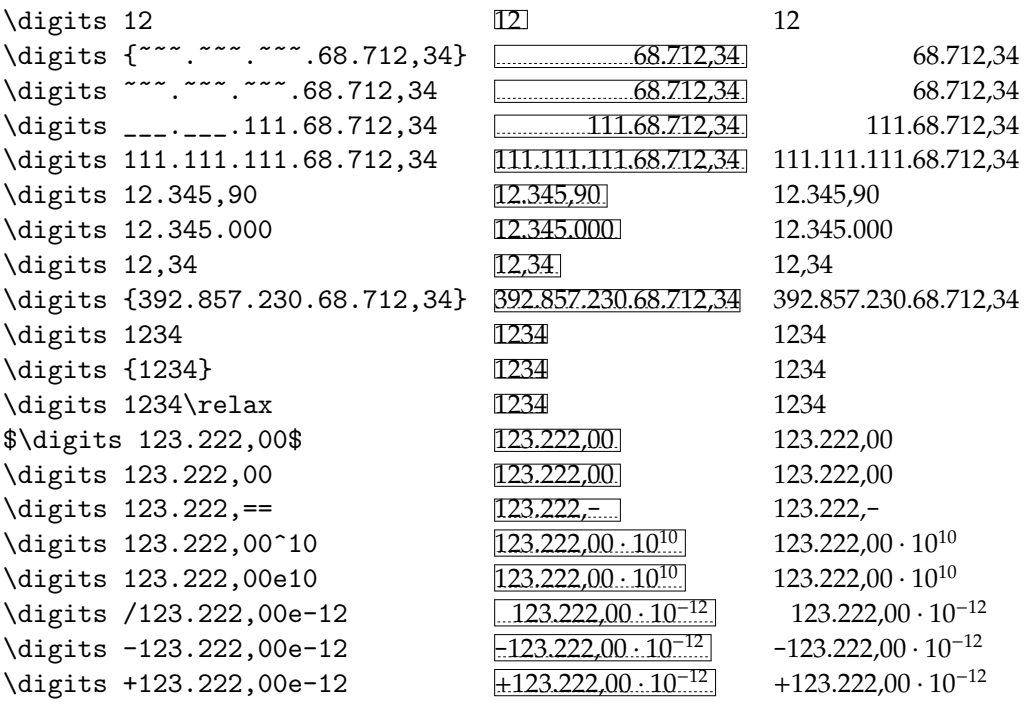

## 2 This Way May 17, 2003 #3

\digits n123.222,00e-12 -123.222,00 · 10<sup>-12</sup> -123.222,00 · 10<sup>-12</sup> \digits s123.222,00e-12 123.222,00.10<sup>-12</sup> 123.222,00 · 10<sup>-12</sup> \digits p123.222,00e-12 +123.222,00 · 10<sup>−</sup><sup>12</sup> +123.222,00 · 10<sup>−</sup><sup>12</sup>

The \digits command behaves well under different circumstances, like:

{\digits1234} \digits{1234} \digits 1234\whatever \$\digits 123.222,00\$ \digits 123.222,00.

The latter case shows us that trailing non digits are to be passed untreated.

Another interesting case is:

\digits 123.222,00^10

or typeset:

 $123.222,00 \cdot 10^{10}$ 

The separator is defined as:

\def\digitpowerseparator{\cdot10}

You can change this in for instance:

\def\digitpowerseparator{\times10}

Users can specify the way they enter those digits by saying something like:

\digittemplate 12.000.000,00

or

\digittemplate .,

The tabulate environment has digits support built in by means of \NN. Tnis feature should not be confused with the g key and associated \NG column starter, which can be used to align on a symbol.

\starttabulate[|l|c|r|g{.}|g{!}|r|]

\NC 1 \NC 1 \NC 1 \NG 1 \NG 1 \NN 1.@@ \NC \NR \NC 1.1 \NC 1.1 \NC 1.1 \NG 1.1 \NG 1!1 \NN 1.1@ \NC \NR \NC 1.11 \NC 1.11 \NC 1.11 \NG 1.11 \NG 1!11 \NN 1.11 \NC \NR \NC 11.11 \NC 11.11 \NC 11.11 \NG 11.11 \NG 11!11 \NN 11.11 \NC \NR \stoptabulate

The cell data entries must be delimited by a space or enclosed in braces.

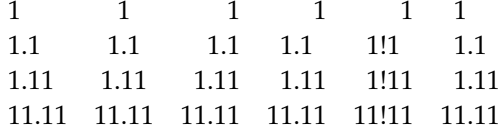

# 4 This Way May 17, 2003 #3

```
\usemodule[mag-01,units]
```

```
\setvariables
  [magazine]
  [title={Pasting digits together},
   author=Hans Hagen,
   affiliation=PRAGMA ADE,
   date=May 2003,
   number=3]
```
#### \startbuffer[abstract]

Each language, discipline (and sometimes designer) has its own conventions with respect to separating digits by commas, periods and/or spaces. This can be semi||automated by the \type {\digits} command.

```
\stopbuffer
```
#### \starttext \setups [titlepage] \setups [title]

The format of digits not only may differ per language, it also can depend on the content. Instead of hardcoding the punctuation in the source document, you can fall back on the  $\type$  { $\d{ligits}$  command. This command takes one argument:

```
\startbuffer
This will never be a \dagger \digits{1.000.000} seller.
\stopbuffer
```
### \typebuffer \getbuffer

Instead of an braced argument, you can use the space as delimiter.

\startbuffer I will never grow longer than \digits 1.86 \Meter. \stopbuffer

### \typebuffer \getbuffer

This command is a rather low level one and (for the moment) has no high level interface. The interpretation is controlled by \type {\digitmode}:

```
\startbuffer
\setdigitmode 1 \digits 12.345,90 \digits 12.345.000 \digits 1,23
\setdigitmode 2 \digits 12.345,90 \digits 12.345.000 \digits 1,23
\setdigitmode 3 \digits 12.345,90 \digits 12.345.000 \digits 1,23
\setdigitmode 4 \digits 12.345,90 \digits 12.345.000 \digits 1,23
\setdigitmode 5 \digits 12.345,90 \digits 12.345.000 \digits 1,23
\setdigitmode 6 \digits 12.345,90 \digits 12.345.000 \digits 1,23
\stopbuffer
\typebuffer
The six modes show up as follows:
\startlines
\getbuffer
\stoplines
The sign can be typeset as is or within the space of a
digit.
\startbuffer
\setdigitsign 0 \digits +12.345,90
\setdigitmode 1 \digits +12.345,90
\setdigitmode 2 \digits +12.345,90
\setdigitmode 3 \digits +12.345,90
\stopbuffer
\typebuffer
This is typset as:
\startlines
\getbuffer
\stoplines
The digit modes are:
\startitemize[packed]
\item periods \& comma
\item commas \& period
\item thinmuskips \& comma
\item thinmuskips \& period
\item thickmuskips \& comma
```
### 6 This Way May 17, 2003 #3

Pasting digits together **Pasting digits together**

```
\item thickmuskips \& period
\stopitemize
```
The digit parser handles a bunch of special characters as well as different formats. We strongly suggest you to use the grouped call.

#### \starttabulate[|l|l|l|]

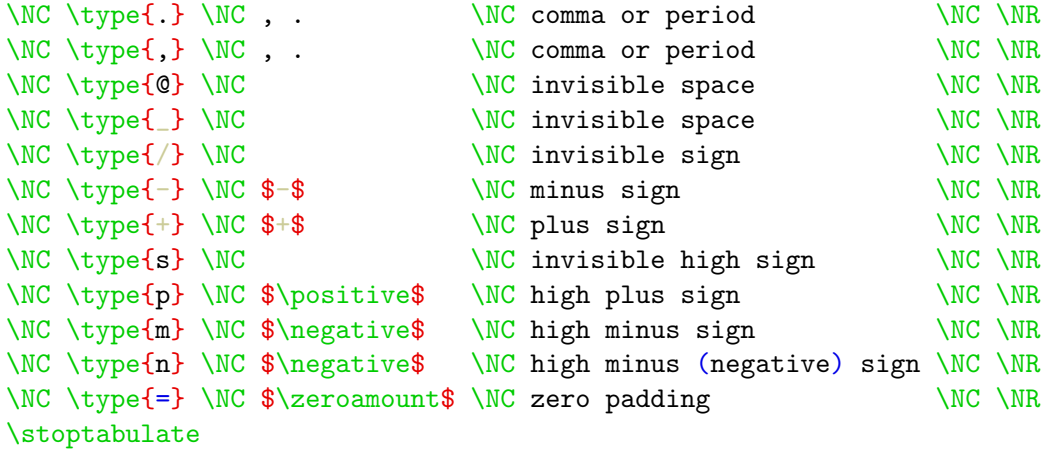

These triggers are used in the following examples.

```
\def\Sample#1%
```

```
{\NC \convertargument#1\to\ascii\tttf\ascii
 \NC \ruledhbox{#1}
```

```
\NC #1 \NC \NR}
```

```
\starttabulate[|l|l|l|]
\Sample {\digits 12 }
\Sample {\digits{~~~.~~~.~~~.68.712,34} }
\Sample {\digits ~~~.~~~.~~~.68.712,34 }
\Sample {\digits ___.__.111.68.712,34 }
\Sample {\digits 111.111.111.68.712,34 }
\Sample {\digits 12.345,90 }
\Sample {\digits 12.345.000 }
\Sample {\digits 12,34 }
\Sample {\digits{392.857.230.68.712,34}}
\Sample {{\digits1234}}
\Sample {\digits{1234}}
\Sample {\digits 1234\relax}
\Sample {$\digits 123.222,00$ }
\Sample {\digits 123.222,00 }
```

```
\Sample {\digits 123.222,== }
\Sample {\digits 123.222,00^10 }
\Sample {\digits 123.222,00e10 }
\Sample {\digits /123.222,00e-12 }
\Sample {\digits -123.222,00e-12 }
\Sample {\digits +123.222,00e-12 }
\Sample {\digits n123.222,00e-12 }
\Sample {\digits s123.222,00e-12 }
\Sample {\digits p123.222,00e-12 }
\stoptabulate
```
The \type {\digits} command behaves well under different circumstances, like:

\starttyping {\digits1234} \digits{1234} \digits 1234\whatever \$\digits 123.222,00\$ \digits 123.222,00. \stoptyping

The latter case shows us that trailing non digits are to be passed untreated.

Another interesting case is:

\startbuffer \digits 123.222,00^10 \stopbuffer

\typebuffer

or typeset:

\getbuffer

The separator is defined as:

\starttyping \def\digitpowerseparator{\cdot10} \stoptyping

You can change this in for instance:

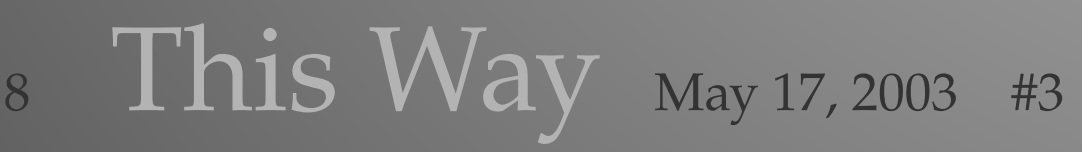

```
Pasting digits together
  Pasting digits together
```

```
\starttyping
\def\digitpowerseparator{\times10}
\stoptyping
```
Users can specify the way they enter those digits by saying something like:

```
\starttyping
\digittemplate 12.000.000,00
\stoptyping
```
or

\starttyping \digittemplate ., \stoptyping

The tabulate environment has digits support built in by means of \type {\NN}. Tnis feature should not be confused with the  $\type$  {g} key and associated  $\type$  { $\NG$ } column starter, which can be used to align on a symbol.

#### \startbuffer

```
\starttabulate[|l|c|r|g{.}|g{!}|r|]
```
\NC 1 \NC 1 \NC 1 \NG 1 \NG 1 \NG 1 \NM 1.@@ \NC \NR  $\N$ C 1.1 \NC 1.1 \NC 1.1 \NG 1.1 \NG 1!1 \NN 1.1@ \NC \NR \NC 1.11 \NC 1.11 \NC 1.11 \NG 1.11 \NG 1!11 \NN 1.11 \NC \NR \NC 11.11 \NC 11.11 \NC 11.11 \NG 11.11 \NG 11!11 \NN 11.11 \NC \NR \stoptabulate \stopbuffer

### \typebuffer

The cell data entries must be delimited by a space or enclosed in braces.

#### \getbuffer

\setups [listing] \setups [lastpage] \stoptext

source code of this document

Pasting digits together **Pasting digits together**

# 10 This Way May 17, 2003 #3

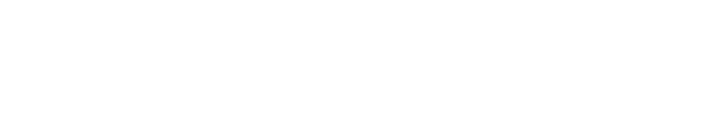